# Constraint Satisfaction

# Real-world problems

Scheduling

Building design

Planning

Optimization/satisfaction

VLSI design

Maximizing GPA

Registering for classes

Sudoku

Crossword puzzles

### Sudoku as CSP

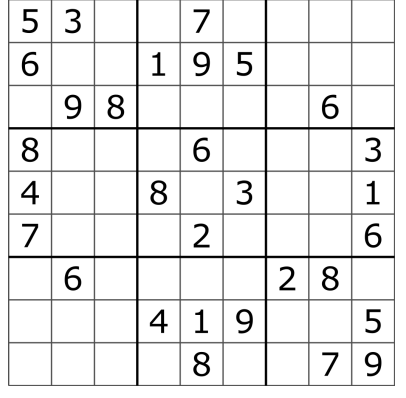

#### Constraints:

- fill a 9×9 grid with digits 1-9
- each column contains all digits from 1-9
- each row contains all digits from 1-9
- each box contains all digits from 1-9

Image source: https://en.wikipedia.org/wiki/Sudoku

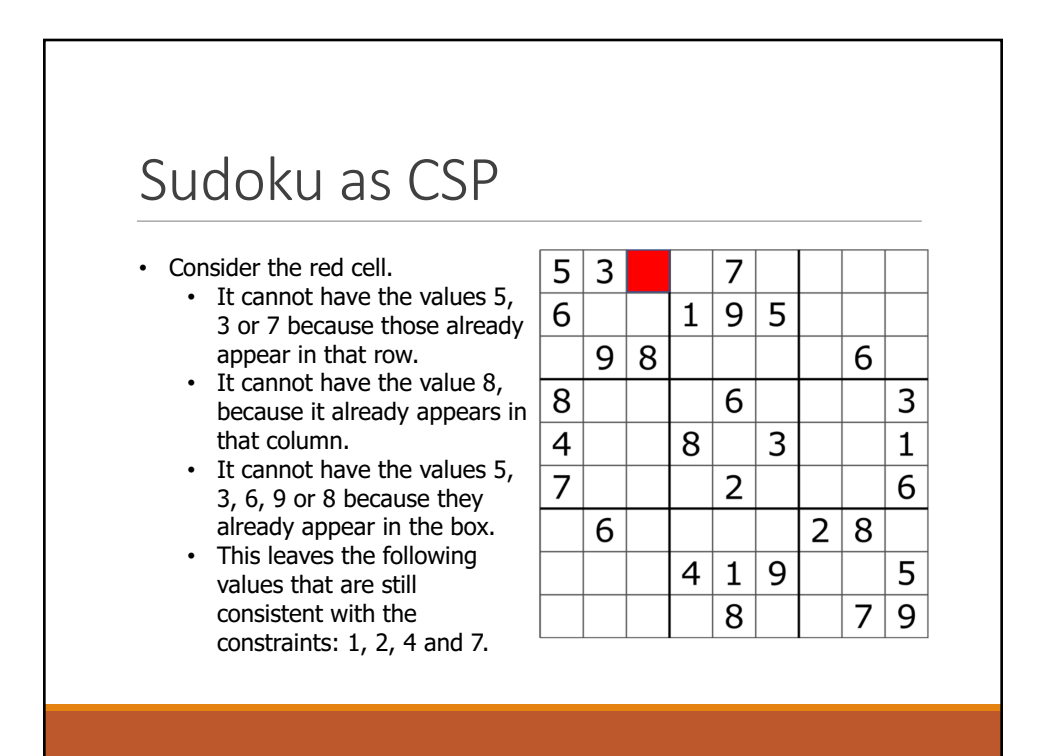

### Sudoku as CSP

- When it comes to solving Sudoku problems, there are several strategies for picking cells and numbers.
- Most of us will not just pick a random number from the set of remaining values, i.e. 1, 2, 4 and 7 of the red cell.
- However, a computer is fast and can effectively and superefficiently solve Sudoku problems by picking a random number.
- We will explore that strategy, called backtracking search in the remainder of these slides

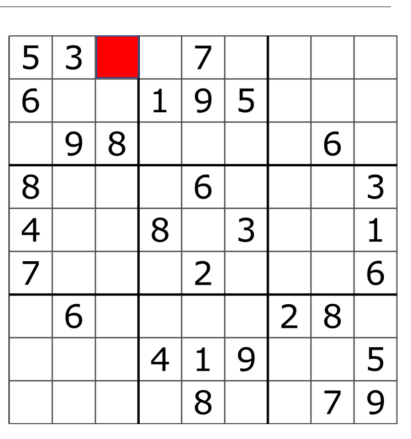

# Formal Definition of CSP

A constraint satisfaction problem (CSP) consists of

- a set of variables  $X = \{x_1, x_2, ..., x_n\}$ 
	- each with an associated domain of values  $\{d_1, d_2, ..., d_n\}$ .
	- the domains are typically finite
- a set of constraints  $\{c_1, c_2, ..., c_m\}$  where
	- each constraint defines a predicate which is a relation over a particular subset of X.
	- e.g., C<sub>i</sub> involves variables  $\{X_{i1}, X_{i2}, ..., X_{ik}\}$  and defines the relation  $\text{Ri} \subseteq D_{i1} \times D_{i2} \times ... D_{ik}$

# Goals of CSP

An **instantiation** of a subset of variables S is an assignment of a legal domain value to each variable in S

An instantiation is *legal* iff it does not violate any (relevant) constraints.

A **solution** is an instantiation of all of the variables in the problem.

# CSP as a Search Problem

- States are defined by the values assigned so far • Initial state: the empty assignment  $\{\}$ 
	- Successor function: assign a value to an unassigned variable that does not conflict with current assignment (fail if no legal assignments)
	- Goal test: the current assignment is complete
- Every solution appears at depth *n* with *n* variables
- Path is irrelevant

# **Backtracking Search**

- 1. Consider the variables in some order
- 2. Pick an unassigned variable and give it a provisional value such that it is consistent with all of the constraints
- 3. If no such assignment can be made, we have reached a dead end and need to backtrack to the previous variable
- 4. Continue this process until a solution is found or we backtrack to the initial variable and have exhausted all possible values

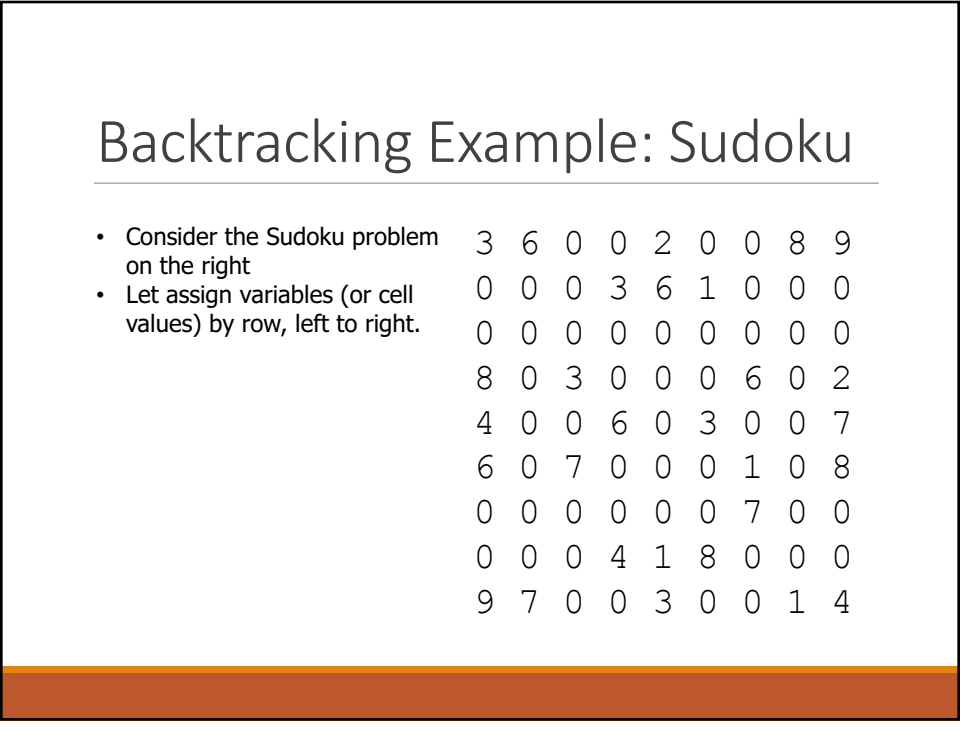

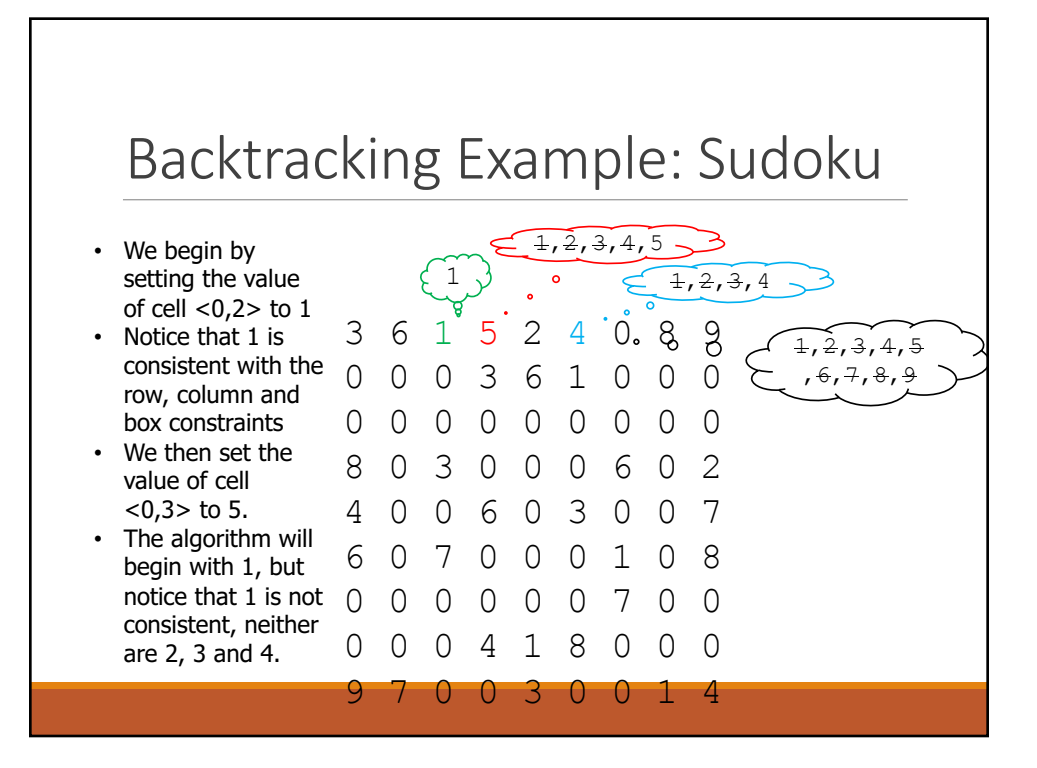

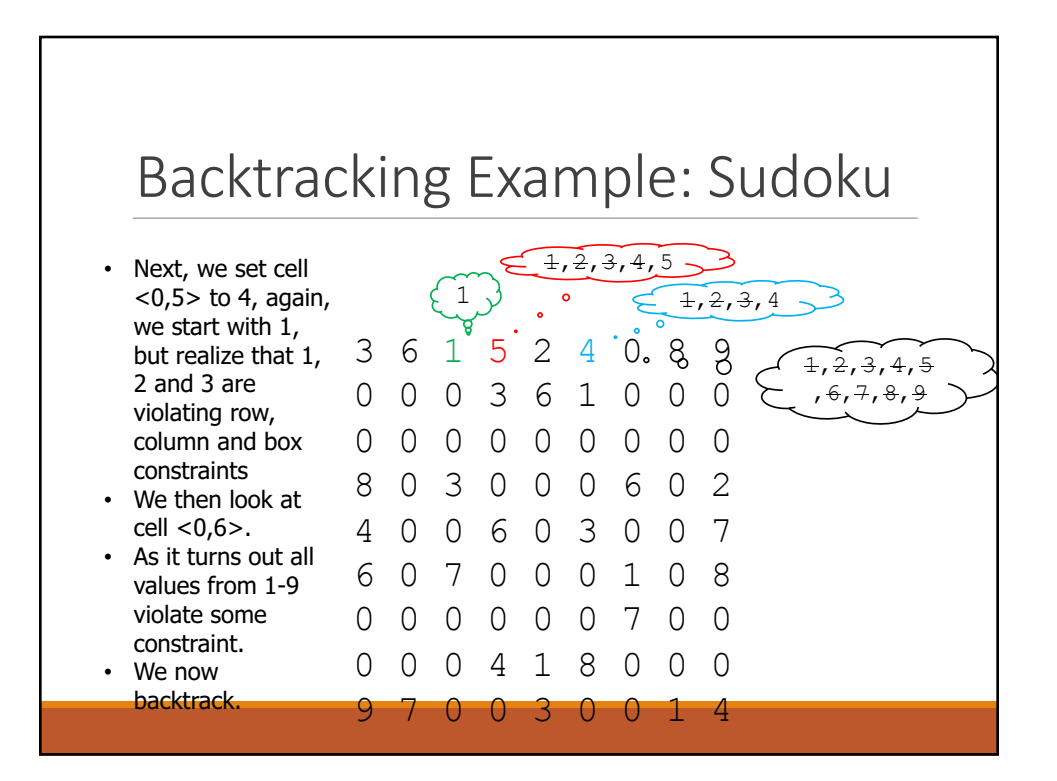

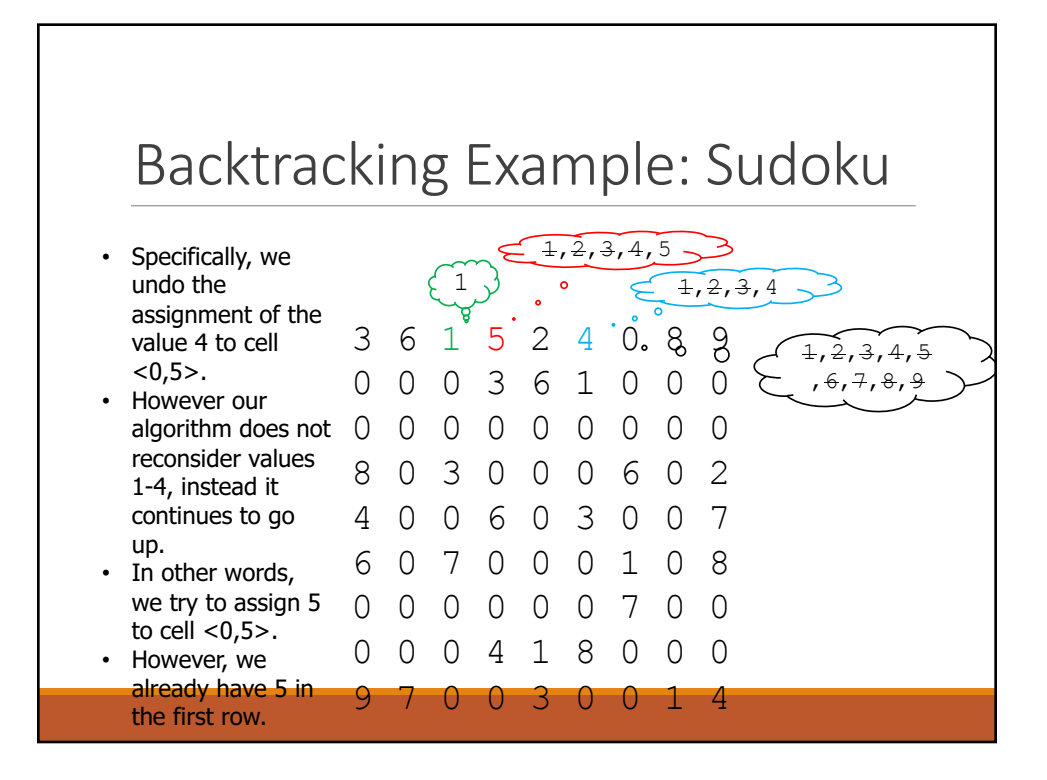

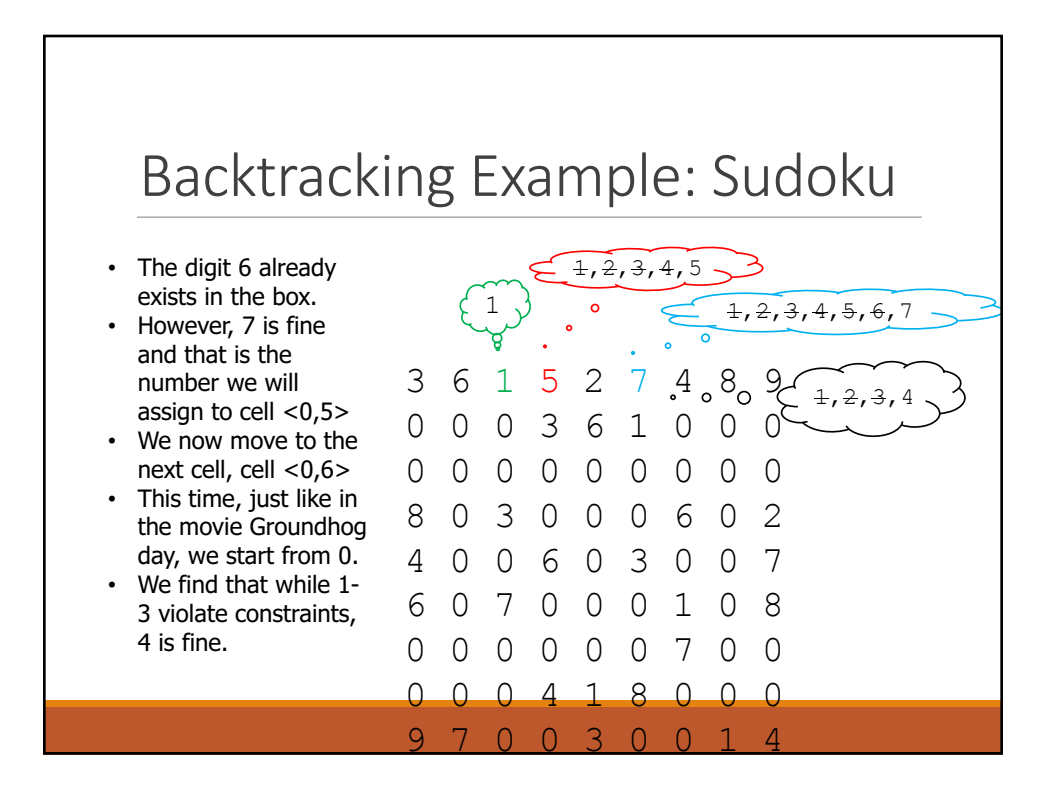

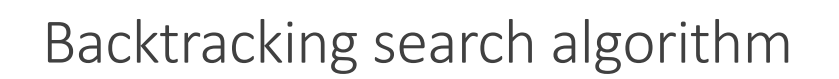

function BACKTRACKING-SEARCH(csp) returns a solution, or failure return RECURSIVE-BACKTRACKING({}, csp)

function RECURSIVE-BACKTRACKING(assignment, csp) returns a solution, or failure

if assignment is complete then return assignment  $var \leftarrow$  SELECT-UNASSIGNED-VARIABLE(Variables[csp], assignment, csp) for each value in ORDER-DOMAIN-VALUES(var, assignment, csp) do if value is consistent with assignment according to Constraints  $[csp]$  then add  $\{ var = value \}$  to assignment

 $result \leftarrow$  RECURSIVE-BACKTRACKING(assignment, csp) if  $result \neq failure$  then return result

remove  $\{ \ var = value \}$  from assignment

return failure

Algorithm source: Russell and Norvig: AIMA, 2nd Edition, p 142